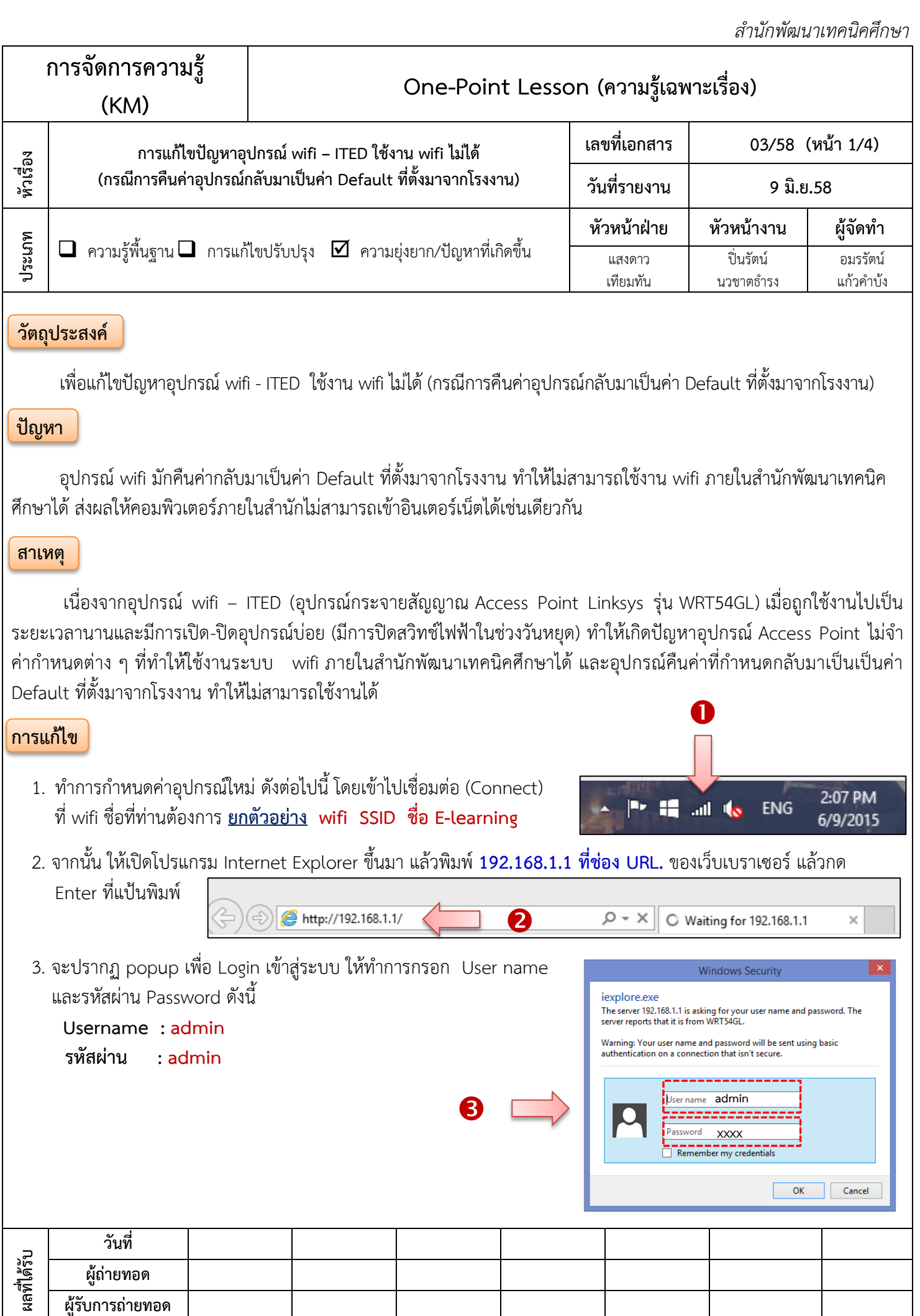

**ผู้รับการถ่ายทอด**

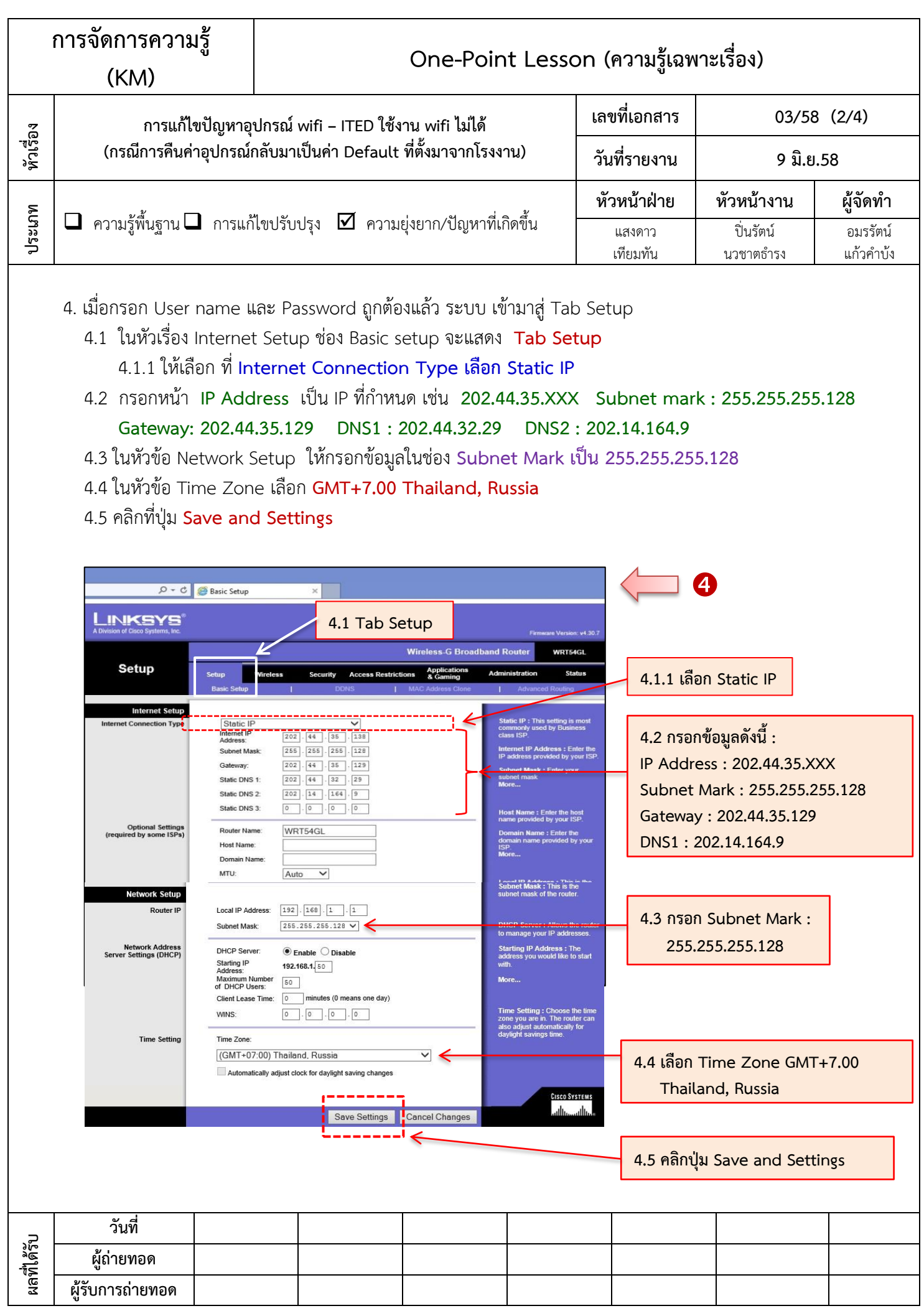

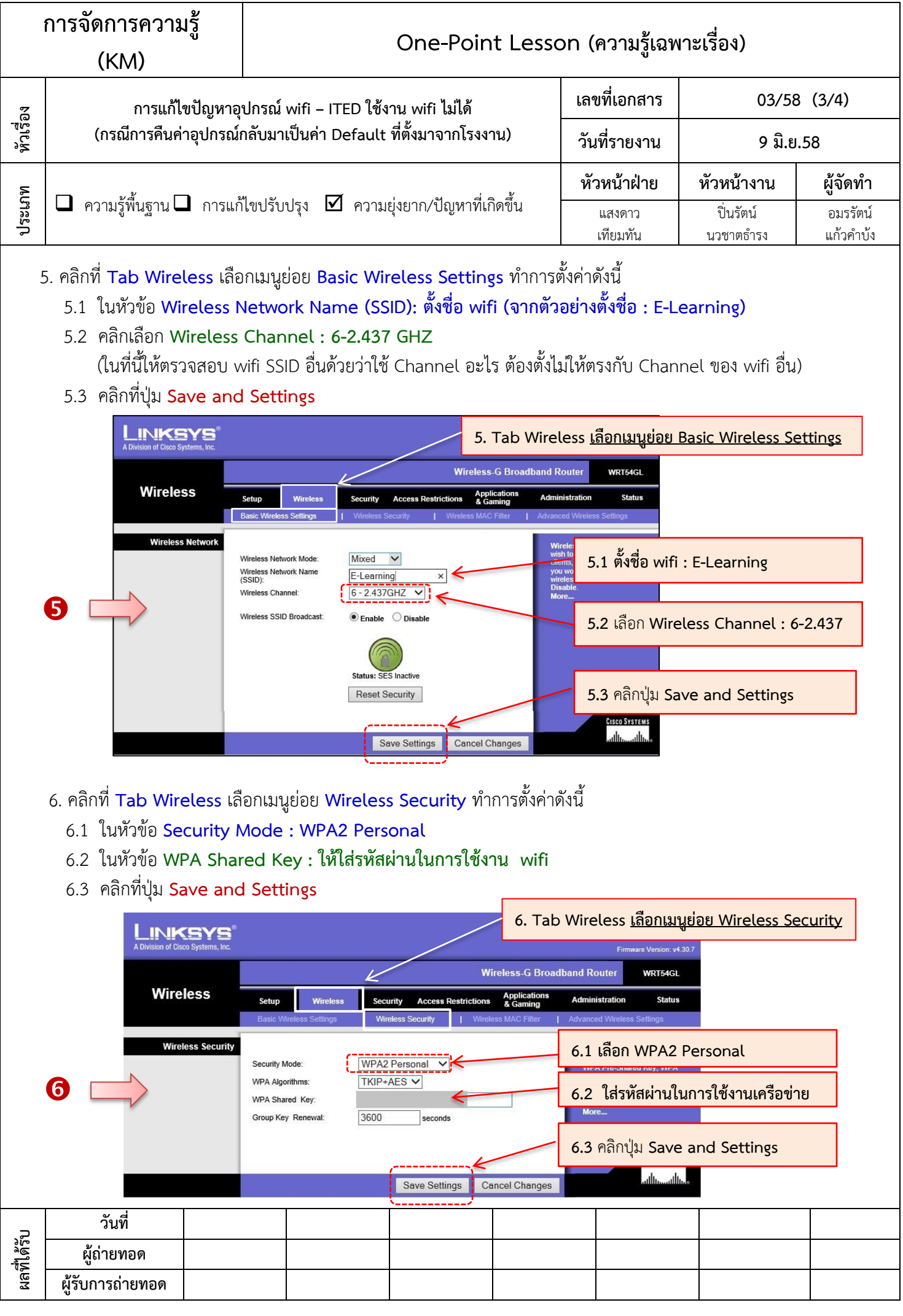

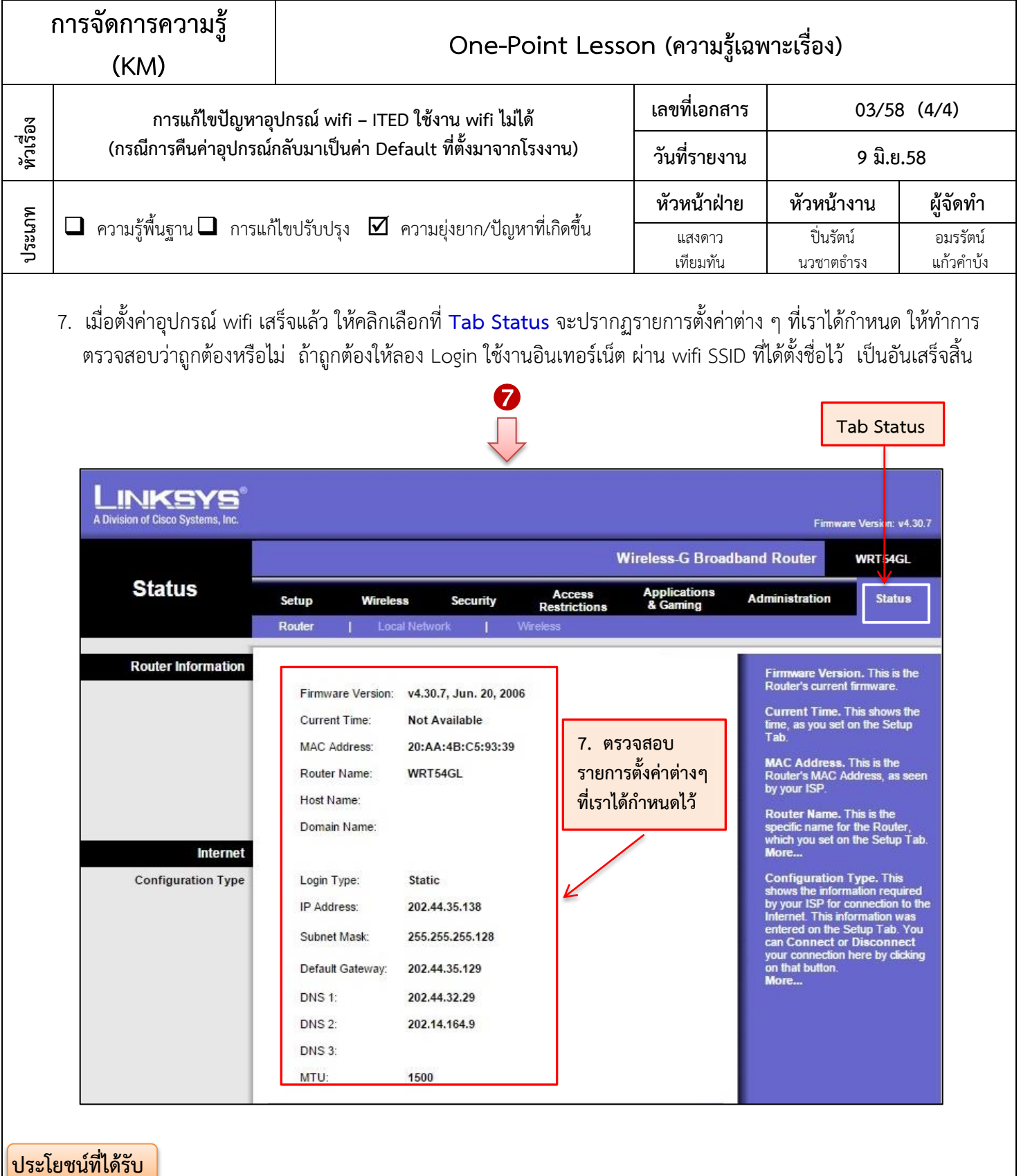

- 1. มีเอกสารความรู้ที่เป็นแนวทางการแก้ไขปัญหาอุปกรณ์ wifi ITED ใช้งาน wifi ไม่ได้ (กรณีการคืนค่าอุปกรณ์กลับมาเป็น ค่า Default ที่ตั้งมาจากโรงงาน)
- 2. บุคลากรที่ดูแลอุปกรณ์ wifi ในส่วนงานต่าง ๆ สามารถแก้ไขปัญหาอุปกรณ์ wifi ITED ใช้งาน wifi ไม่ได้ด้วยตนเองได้

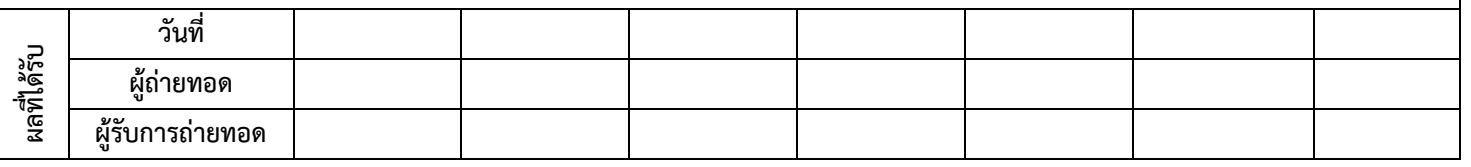